# Writing our first Bioconductor package as members of the CDSB community

Joselyn Chávez, Carmina Barberena Jonas, Emiliano Sotelo

## A recap of the Community of Bioinformatics Software Developers (CDSB in Spanish)

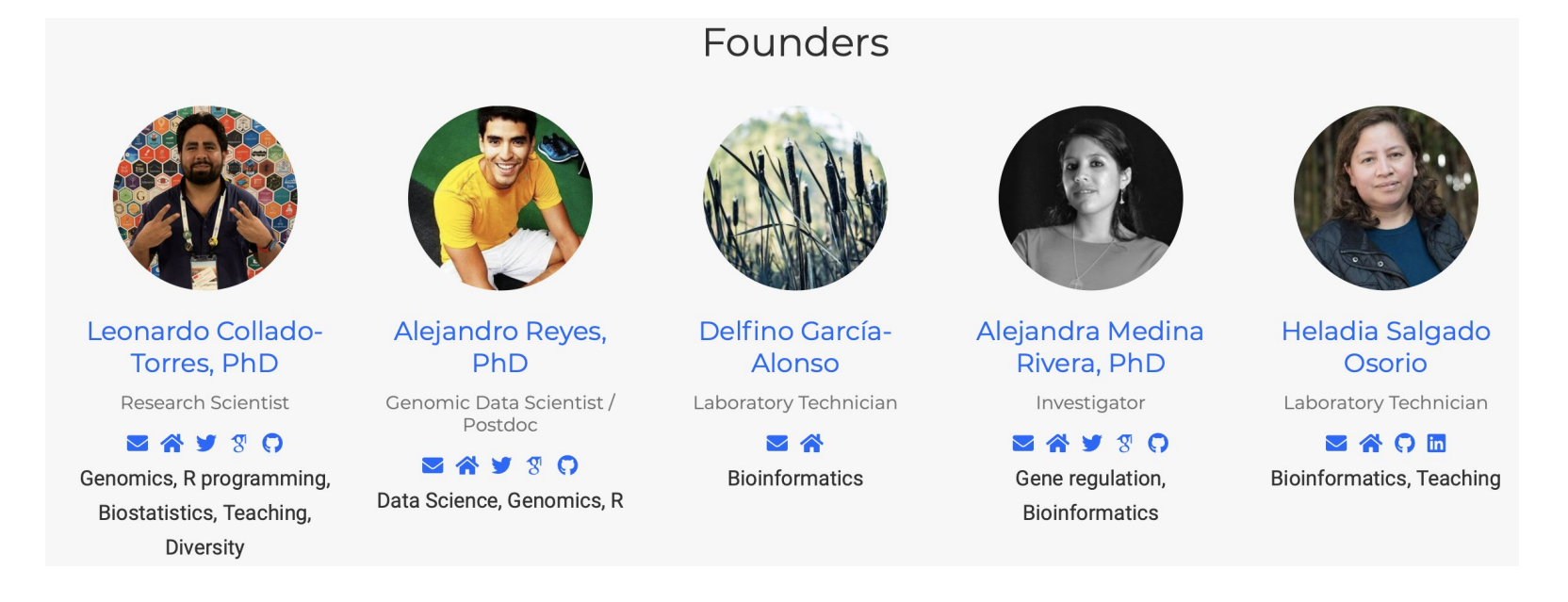

#### **Board**

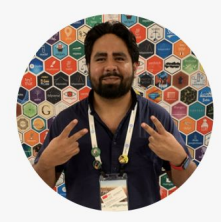

Leonardo Collado-Torres, PhD

Research Scientist

**DRAAD** Genomics, R programming, Biostatistics, Teaching, Diversity

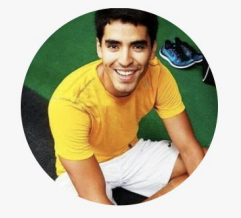

Alejandro Reyes, PhD

Genomic Data Scientist / Postdoc

**AVSQ** Data Science, Genomics, R

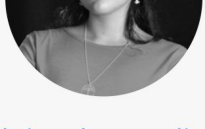

Alejandra Medina Rivera, PhD

Investigator

**VAYSO** Gene regulation, **Bioinformatics** 

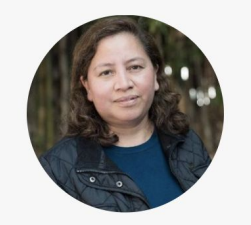

#### Heladia Salgado Osorio

Laboratory Technician

VAOE **Bioinformatics, Teaching** 

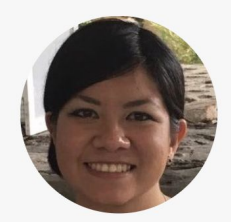

#### Joselyn Chavez, Ph.D. Candidate

Ph.D. Candidate

**DERN** Bioinformatics, R programming, **Bioconductor, Genetics** 

## Events held by the CDSB

Workshop 2018: Latin American R/BioConductor Developers Workshop

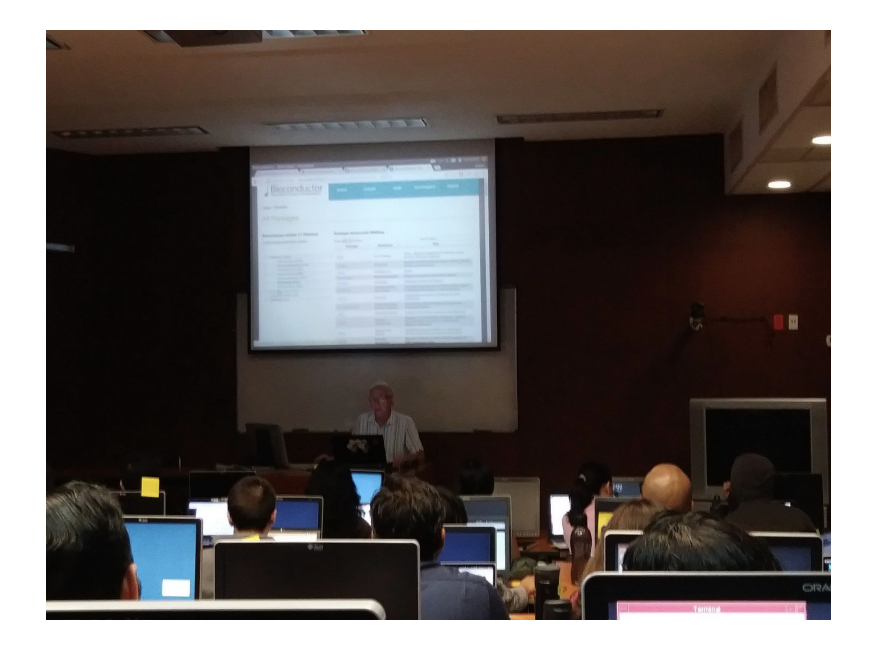

Workshop 2019: How to Build and Create Tidy Tools

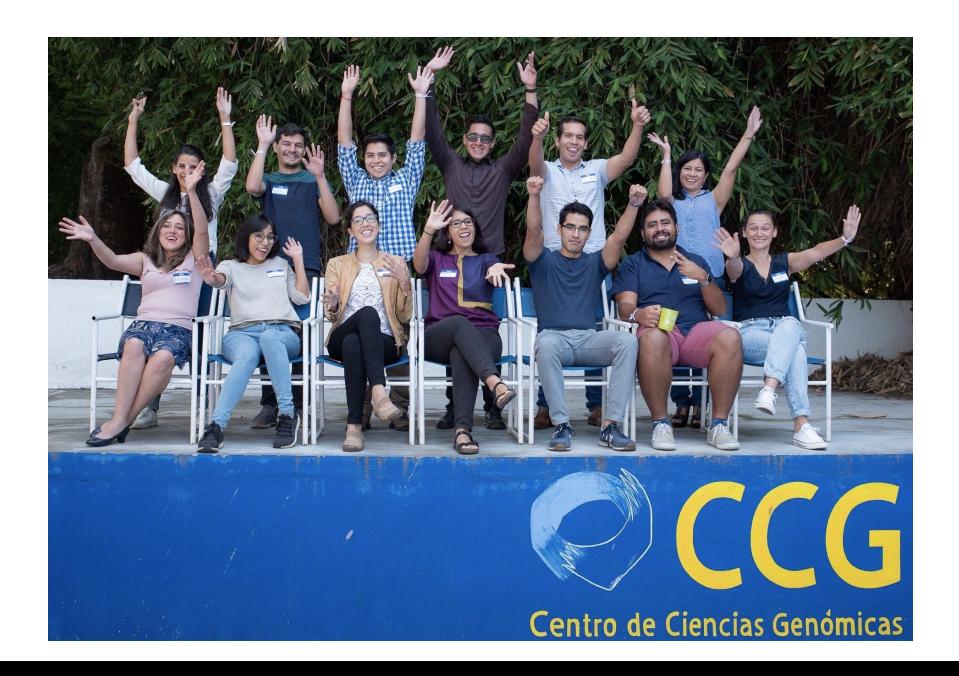

## What is regutools?

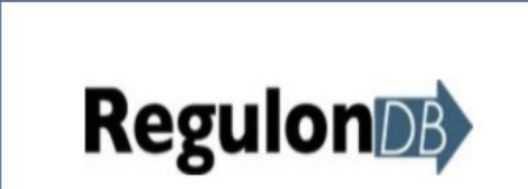

Transcriptional regulation and transcriptional networks in E. coli.

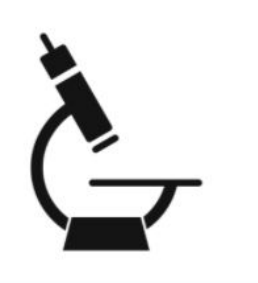

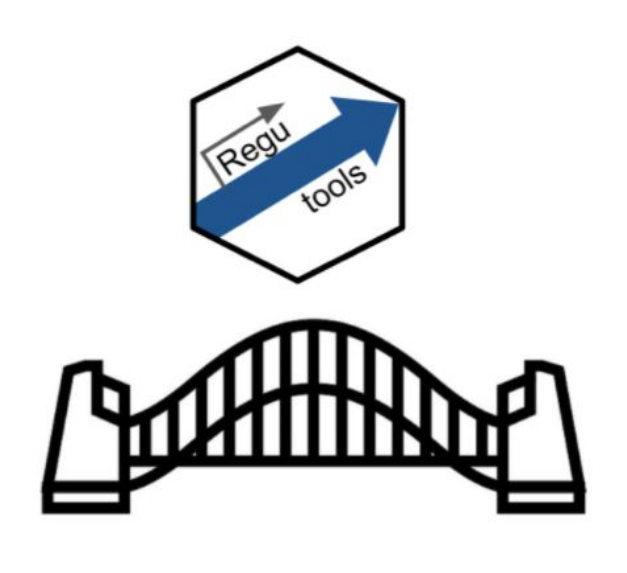

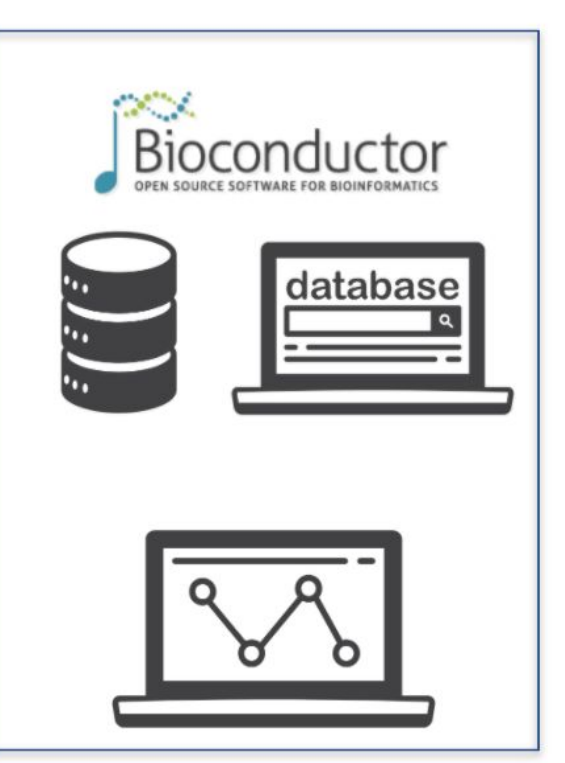

#### How it started?

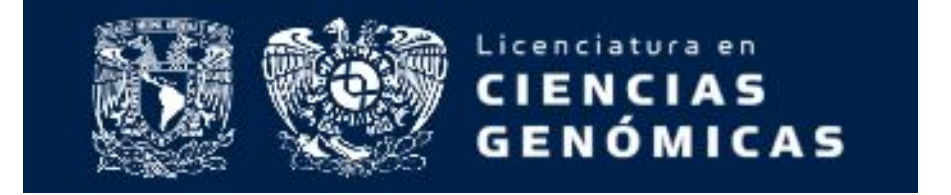

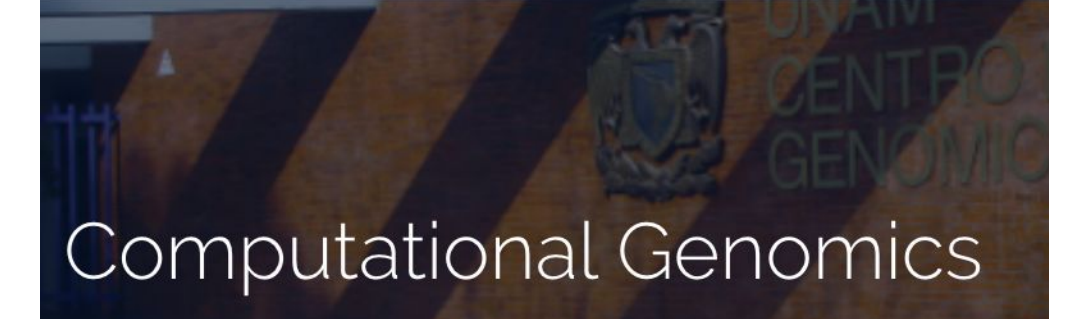

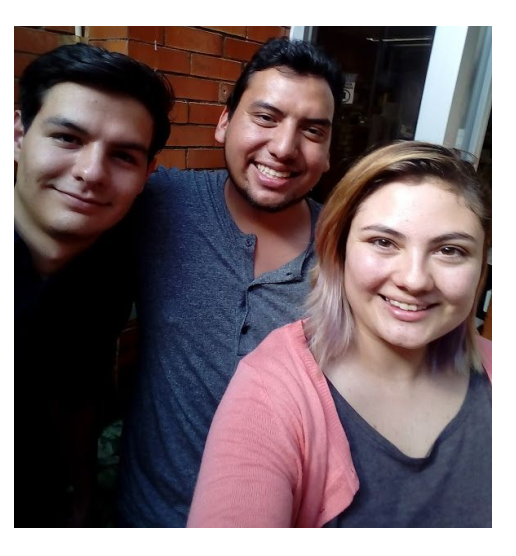

#### What we had at this point

- Functions
- SQLite database

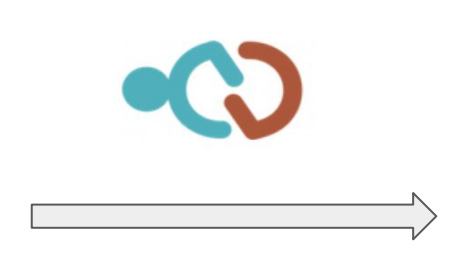

#### Building regutools as a package

- Functions improvement
- Documentation
- Vignette<br>Tests
- 
- Integrated workflow

#### regutools team

#### Developers and Mentors **Developer Alumni** Regulondb Maintainer

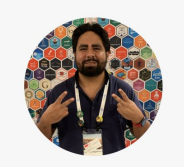

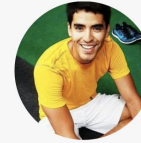

Leonardo Collado-Torres, PhD Research Scientist

**MAYSO** Genomics, R programming, Biostatistics, Teaching, Diversity

Alejandro Reyes, PhD Genomic Data Scientist /

Postdoc **BAVSO** Data Science, Genomics, R

Barberena-Jonas

**MAQ** Mexican Biobank,

Bioinformatics, R programming,

Bioconductor, Photography, Surrealist paintings

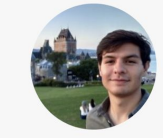

Jesus Emiliano Sotelo-Fonseca

MSc student

OVAD Plant Biotechnology, Bioinformatics, R

**Bioinformatics, R** programming, programming, Bioconductor **Bioconductor, Genetics** 

Joselyn Chavez,

Ph.D. Candidate

Ph.D. Candidate

**BAYO** 

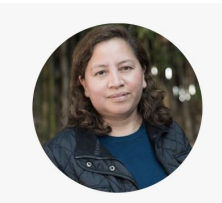

**Heladia Salgado** Osorio Laboratory Technician

VAOH Bioinformatics, Teaching

Carmina Student Intern

● Connect to the RegulonDB database ● Build a new object defined as a

regulondb object

regulondb\_conn <- connect\_database()

```
e_coli_regulondb <-
    regulondb(
        database_{conn} = regulondb_{conn},
        organism = "E.coli",database\_version = "1",genome\_version = "1"
```
● List datasets contained in the RegulonDB database

● List columns called attributes from the datasets

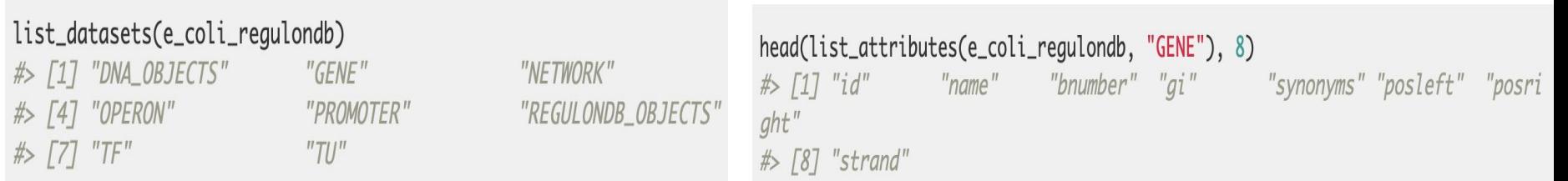

Retrieve and filter data

```
get_dataset(
   regular and b = e_{coll} requlondb,
   dataset = "GENE",attributes = c("posleft", "posright", "strand", "name"),filters = list("name" = c("araC", "crp", "lacI"))\mathcal{L}#> regulondb_result with 3 rows and 4 columns
      posleft posright strand
#name
    <integer> <integer> <character> <character>
##> 1 70387 71265 forward araC
#> 2 3486120 3486752 forward
                                      CFD#> 3 366428 367510 reverse lacI
```
Importantly, the result of each function is by default a regulondb object which keeps the slots from the original object.

```
res < - get_dataset(regulondb = e_{coll-regulondb,dataset = "GENE",attributes = c("posleft", "posright", "strand", "name"),filters = list("name" = c("arac", "crp", "lacI"))\mathcal{L}slotNames(res)
#> [1] "organism" "genome_version" "database_version" "dataset"
#> [5] "rownames" "nrows" "listData" "elementType"
#> [9] "elementMetadata" "metadata"
```
● Extract and visualize regulatory networks

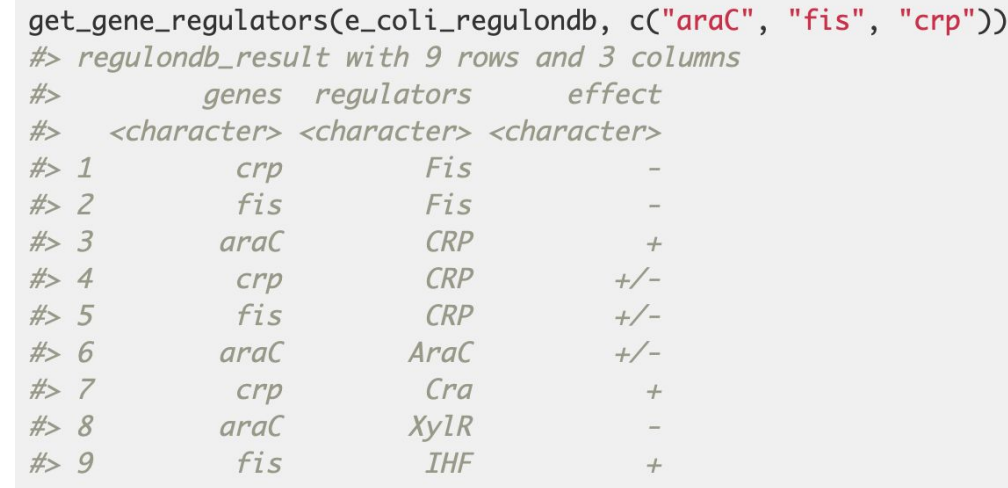

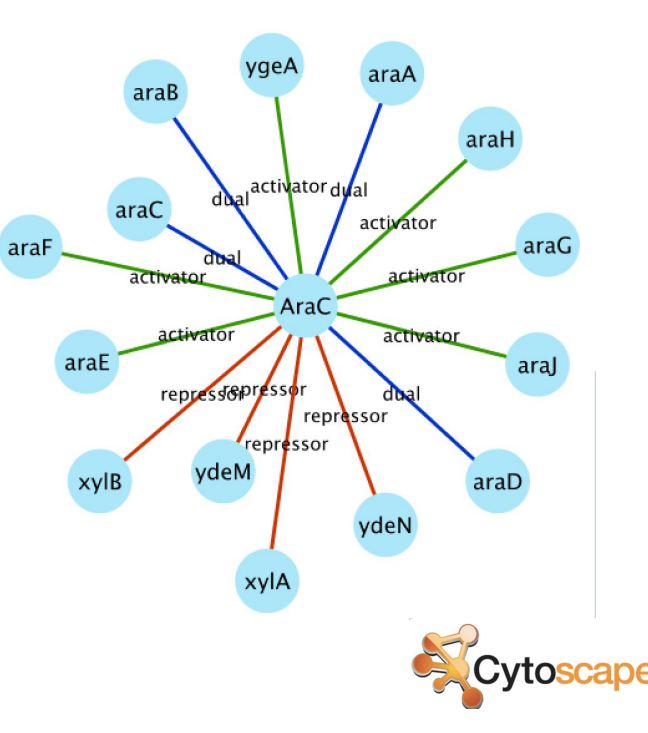

● Search binding sites and retrieve them in multiple formats.

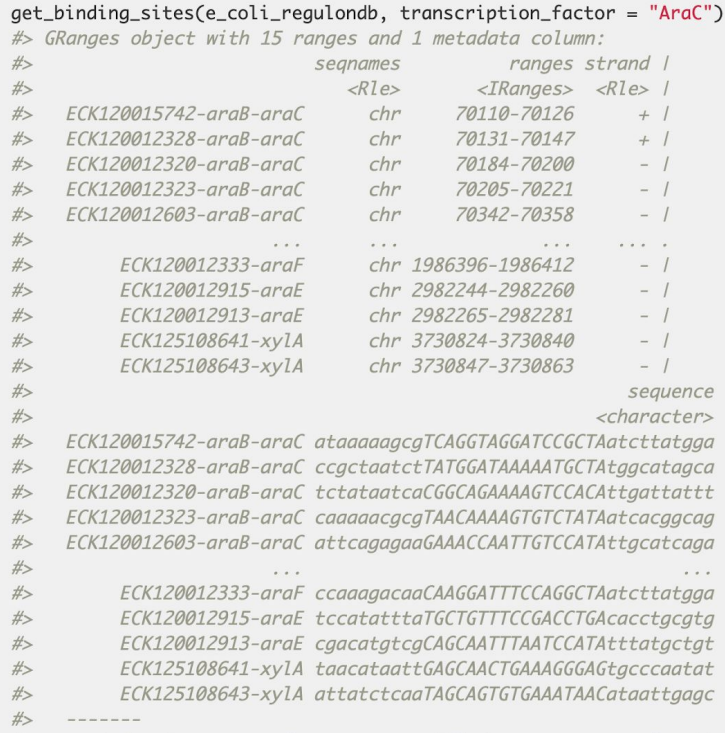

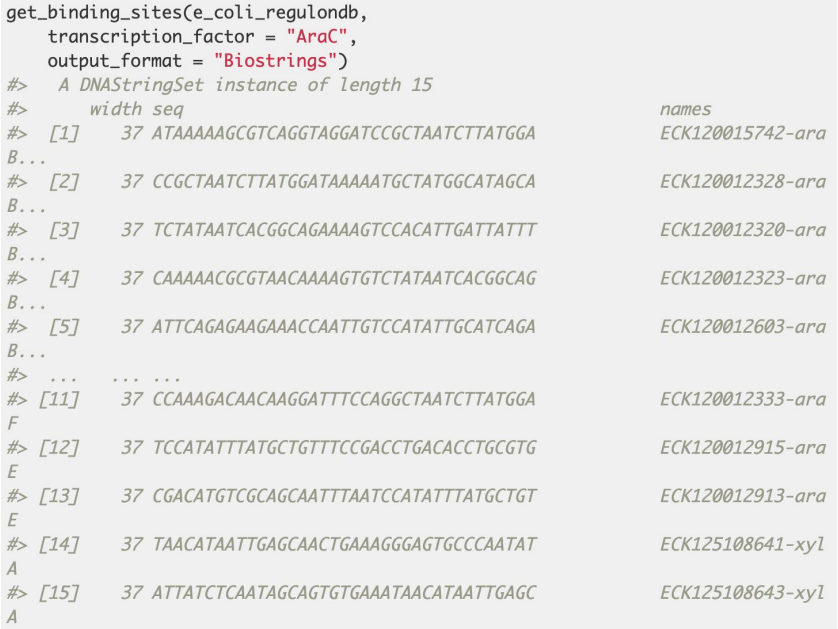

## Things we learned

Joselyn:

- Modifying parameters into a function implies to run and sometimes update tests.
- Implementing Travis CI App (Thanks to Leo) makes a big difference to test code.
- It is better to write separate functions when we expect VERY different outputs.

#### That was how these two functions born

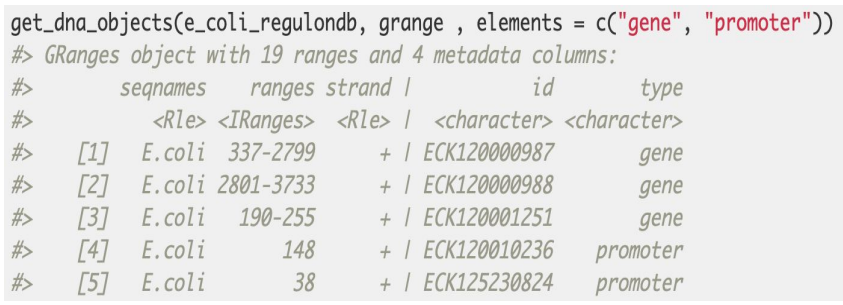

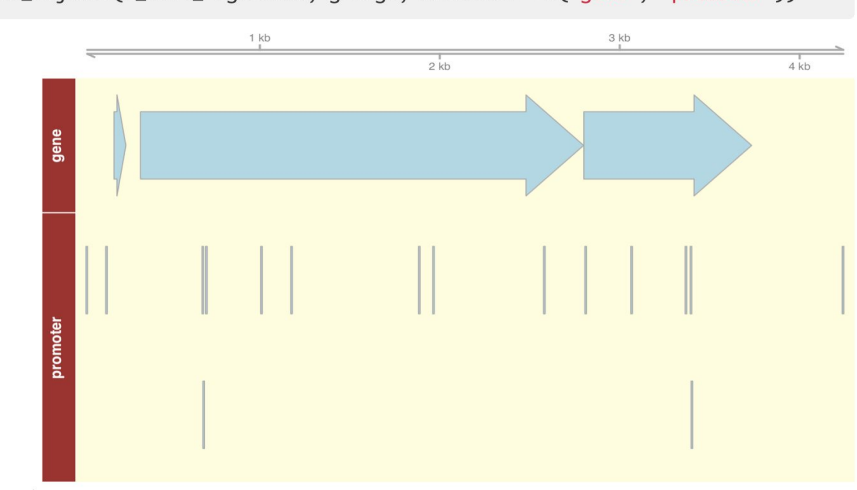

plot\_dna\_objects(e\_coli\_regulondb, grange, elements = c("gene", "promoter"))

#### Integration with Gviz

## Things we learned

Emiliano:

- Working on a coding project collaboratively using github, slack.
- Using R developer tools: devtools::test\_coverage() makes writing unit tests a game.

Carmina:

• Writing the code it's an important part of development but it's not all!

## The experience of submitting regutools to Bioconductor

We used guidelines to know important facts about the submitting process like:

- There is a developers mail list.
- How to create a SSH key to Github.

But, the experience and guide from Leonardo and Alejandro was crucial to perform the submission process and understand build reports.

### Feedback during review process

Some fixes:

- Keep just one maintainer.
- Remove the .Rproj file.
- Add the NEWS file.
- Adjust lines length and indentation.

#### Good comments:

R

- · Nicely done! Well written code.
- Try line wrapping certain functions to avoid the 80 chars per line NOTE on the build machine.

#### vignette

· Good!

#### Thanks a lot Nitesh!

## Current status of regutools

Almost done but dealing with a Warning in the R CMD check

Status: OK WARNING: R CMD check exceeded 20 min requirement

## Final thoughts

The development process has been very rewarding as a collaborative and learning experience.

We hope regutools will be a very useful tool for projects related with microbiological studies.